# **オンデマンドセミナ FANUC ROBOGUIDE 応用コース**

● 目的・概要

**オンデマンドセミナ FANUC ROBOGUIDE 応用コース**は、アカデミ講習会またはライブ セミナ FANUC ROBOGUIDE コースを受講された方を対象に、3日間の ROBOGUIDE コースで は説明しきれない各種機能の活用方法を説明します。便利機能を使いこなし、よりスマートにワークセ ルを作成し、シミュレーションすることが出来るようになります。

アカデミ講習会やライブセミナ**「FANUC ROBOGUIDE」**を受講された方のステップアップ用として活用 いただける教材です。また、基本操作の内容も含まれますので、ROBOGUIDE コース受講前の予習用、 受講後の復習用としても活用いただけます。

## 教材コンテンツの項目と所要時間

- 1.基本操作(約 34 分)
- 2.キャリブレーション(約 12 分)
- 3.ケーブルシミュレーション(約 13 分)
- 4. リモート TCP (約 23分)
- 5. 走行軸 (約8分)
- 6.DCS(約 8 分)
- 7.消費電力推定(約 13 分)
- 8.動作最適化支援ツール(約 15 分)

コンテンツの内容

## **1. 基本操作**

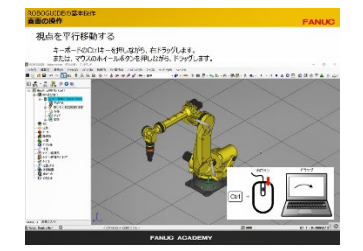

**3. ケーブルシミュレーション**

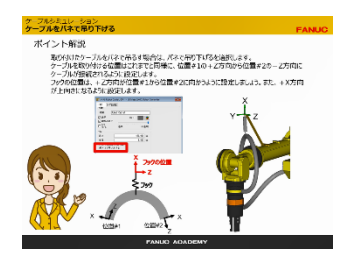

ワークセルの作成方法 や、ROBOGUIDE の基 本操作を説明します。 基本的なワークセルの作 成方法、画面操作 など

ロボットの動作によって、 ケーブルの形状が変わ り、周辺装置との干渉や 破断の検出を行う方法 を説明します。

## **2.キャリブレーション**

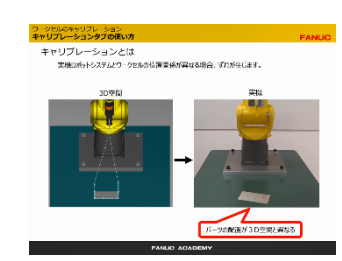

## **4. リモート TCP**

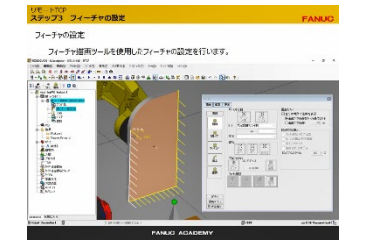

ワークセルと現場のロボッ トの位置を合わせる方法 (キャリブレーション)を 説明します。 キャリブレーションタブの 使い方など

フィーチャ機能で、TP プロ グラムを自動生成しま す。リモート TCP 機能を 使用したワークセルの作 成について説明します。

#### **5. 走行軸**

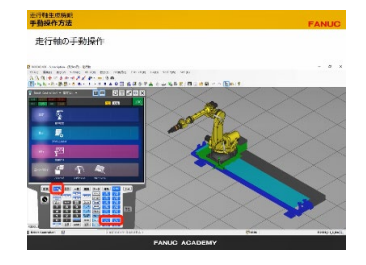

#### **7. 消費電力推定**

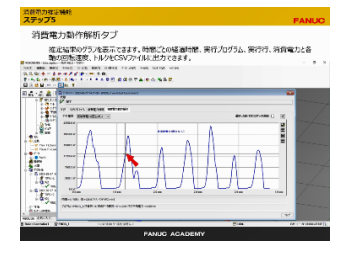

走行軸生成機能を使用 して、ロボットの付加軸を 生成するワークセルの作 成を説明します。

## **6. DCS**

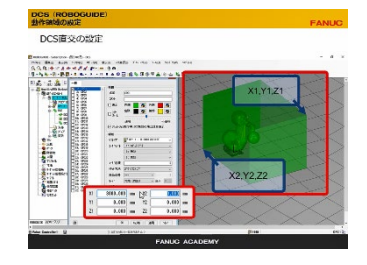

#### **8. 動作最適化支援ツール**

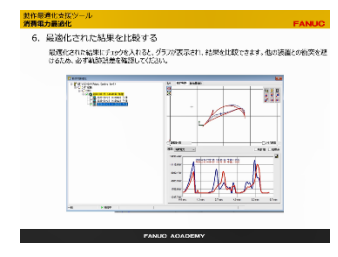

DCS 直交位置チェックの 設定例を用いて DCS 機能を活用するための 各種設定、およびアラー ム発生時の対処方法に ついて説明します。

ROBOGUIDE のオプショ ン機能、動作最適化支援 ツールが必要です。 サイクルタイムの最適化と 消費電力最適化について 説明します。

ROBOGUIDE のオプション 機能、消費電力推定 PC オプションが必要です。 プログラム実行時の消費電 力の推定方法について説 明します。

本オンデマンドセミナは動画コンテンツのみの配信となります。テキストはありません。

申込方法・期間・料金

申込方法: ファナックホームページから申し込みできます。

- 利用期間: 28 日間
- 利用料金: 22,000 円(税込)

利用環境  $\bullet$ 

> Google Chrome や Edge 等最新のウェブブラウザがインストールされているパソコンまたはタブレッ トでご利用ください。

下り 2Mbps 以上のインターネット回線でのご利用を推奨します。

その他のオンデマンドセミナの詳細は、こちらからどうぞ

 https://www.fanuc.co.jp/ja/training/course/ondemand/index.html 連絡先

ファナック株式会社 ファナックアカデミ

山梨県南都留郡忍野村忍草 1183 電話:0555-84-6030 ファックス:0555-84-5540